# TOVÁBBI VEZÉRLÉSI SZERKEZETEK

### Diszjunkció, példa: az "őse" predikátum

Az "őse" reláció a "szülője" reláció tranzitív lezártja: a szülő ős (1), és az ős őse is ős (2), azaz:

```
% ose0(E, Os): E ose Os.
oseO(E, Sz) :- szuloje(E, Sz). \frac{1}{2} (1)
ose0(E, Os) :- ose0(E, OS0), ose0(Os0, Os). % (2)
```
Az ose0 definíciója matematikailag helyes, de végtelen Prolog keresési teret ad:

szuloje(gyerek,apa). szuloje(gyerek,anya). szuloje(anya,nagyapa).

| ?- ose0(gyerek, Os). Os = apa ? ; Os = anya ? ; {néhány másodperc után:} ! Resource error: insufficient memory

- $\bullet$  A végtelen rekurzió oka: Az :- ose0(apa, x). cél esetén az (1) klóz meghiúsul, (2) pedig egy :- ose0(apa, Y), ose0(Y, X). célsorozathoz vezet stb.
- A balrekurziót kiküszöbölve kapjuk:

```
ose1(E, Sz) :- szuloje(E, Sz). \frac{1}{2} (3)
ose1(E, Os) :- szuloje(E, Sz), ose1(Sz, Os). % (4)
```

```
| ?- ose1(gyerek, Os).
Os = apa ? ; Os = anya ? ; Os = nagyapa ? ; no
```
Ez minden szuloje(X,Y) részcélt kétszer hajt végre: (3)-ban és (4)-ben.

Deklaratív programozás. BME VIK, 2010. tavaszi félév (Logikai Programozás)

LP-66

LP-65

### A diszjunkció

 $\bullet$  Az ose1 predikátum hatékonyabbá tehető klózai összevonásával:

ose2(E, Os) :- szuloje(E, Sz), maga\_vagy\_ose(Sz, Os).

 $maga_vagg\_ose(E, E).$  (1) maga\_vagy\_ose(E, Os) :-  $ose2(E, Os)$ .

● A maga\_vagy\_ose predikátum egy ún. **diszjunkció** bevezetésével kiküszöbölhető:

```
ose3(F, Os) :-
       szuloje(E, Sz),
       ( Os = Sz
       ; ose3(Sz, Os)
       ).
```
- A SICStus Prolog ténylegesen úgy implementálja <sup>a</sup> fenti diszjunkciót, hogy bevezet egy maga\_vagy\_ose-vel azonos segéd-predikátumot és az ose3 klózt ose2-vé alakítja.
- (Ismétlés:) Az X=Y beépített predikátum <sup>a</sup> két argumentumát egyesíti.
- Az = /2 eljárás egy tényállítással definiálható:  $\overline{u} = \overline{u}$ .  $\equiv = (\overline{u}, \overline{u})$ , vö. (1).

### A diszjunkció mint szintaktikus édesítőszer

● A diszjunkció akárhány tagú lehet. A ';' művelet gyengébben köt mint a ',', ezért a diszjunkciót mindig zárójelbe tesszük, mig az ágait nem kell zárójelezni. Példa, "szabványos" formázással:

```
a(X, Y, Z) :-
       p(X, U), q(Y, V),( r(U, T), s(T, Z)
       ; t(V, Z); t(U, Z)\lambda,
       u(X, Z).
```
- $\bullet$  A diszjunkció egy segéd-predikátummal mindig kiküszöbölhető
	- $\bullet$  Megkeressük azokat a változókat, amelyek a diszjunkcióban és azon kívül is előfordulnak
	- A segéd-predikátumnak ezek <sup>a</sup> változók lesznek az argumentumai
	- A segéd-predikátum minden klóza megfelel <sup>a</sup> diszjunkció egy ágának

```
seged(U, V, Z) := r(U, T), s(T, Z).seed(U, V, Z) := t(V, Z).
seqed(U, V, Z) :- t(U, Z).
```

```
a(X, Y, Z) :-
       p(X, U), q(Y, V),
        seged(U, V, Z),
        u(X, Z).
```
A diszjunkció szemantikáját ezzel <sup>a</sup> segéd-predikátumos átalakítással definiáljuk.

### Diszjunkció — megjegyzések

- Az egyes klózok 'ÉS' vagy 'VAGY' kapcsolatban vannak?
	- <sup>A</sup> program klózai **ÉS** kapcsolatban vannak, <sup>p</sup>l. szuloje('Imre', 'István'). szuloje('Imre', 'Gizella').
		- jelentése: Imre szülője István ÉS Imre szülője Gizella.
	- Az ÉS kapcsolatban levő klózok alternatív (VAGY kapcsolatban levő) válaszokhoz vezetnek: :- szuloje('Imre' Sz). <sup>⇒</sup> Sz = 'István' ? ; Sz = 'Gizella' ? ; no
	- A "Ki Imre szülőie?" kérdésre a válasz: István vagy Gizella.
- A fenti két klózos predikátum átalakítható egyetlen klózzá, diszjunkció segítségével:

```
szuloje('Imre', Sz) :-
          ( Sz = 'István' (*)
          \mathbf{s} = \begin{pmatrix} 1 & 1 & 1 \\ 1 & 1 & 1 \\ 1 & 1 & 1 \end{pmatrix}).
```
A konjunkció ezáltal diszjunkcióvá alakult (vö. De Morgan azonosságok).

- $\bullet$  Általánosan: tetszőleges predikátum egyklózossá alakítható:
- $\bullet$  a klózokat átalakítjuk azonos fejűvé, új változók és egyenlőségek bevezetésével: szuloje('Imre', Sz) :- Sz = 'István'.
	- $s$ zuloje('Imre', Sz) :- Sz = 'Gizella'.
- $\bullet$  a klóztörzseket egy diszjunkcióvá fogjuk össze, amely az új predikátum törzse (lásd  $(*)$ ).

```
Deklaratív programozás. BME VIK, 2010. tavaszi félév (Logikai Programozás)
```
LP-69

LP-67

- A meghiúsulásos negáció (NF Negation by Failure)
- A \+ Hívás beépített meta-eljárás (vö. ⊬ nem bizonyítható)
	- végrehajtja <sup>a</sup> Hívás hívást,
	- ha Hívás sikeresen lefutott, akkor meghiúsul,
	- egyébként (azaz ha Hívás meghiúsult) sikerül.
- $\bullet$  \+ Hívás futása során Hívás legfeljebb egy megoldása áll elő
- $\bullet$  \+ Hívás sohasem helyettesít be változót
- Gondok <sup>a</sup> meghiúsulásos negációval:
	- $\bullet$ , zárt világ feltételezése" (CWA) ami nem bizonyítható, az nem igaz.
		- $? +$  szuloje('Imre', X). ----> no | ?- \+ szuloje('Géza', X). ----> true ?
	- \ <sup>+</sup> <sup>H</sup> deklaratív szemantikája: ¬∃X(H), ahol <sup>X</sup> <sup>a</sup> <sup>H</sup>-ban <sup>a</sup> *hívás <sup>p</sup>illanatában* behelyettesítetlen változókat jelöli.

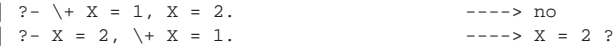

# Negáció

- Feladat: Keressünk (adatbázisunkban) egy olyan szülőt, aki **nem** nagyszülő!
- Ehhez negációra van szükségünk:
	- Meghiúsulásos negáció: <sup>a</sup> \+ Hívás szerkezet lefuttatja Hívást, és pontosan akkor sikerül, ha <sup>a</sup> Hívás meghiúsult.
- Egy megoldás:
- | ?- szülője $(\_, x)$ , \+ nagyszülője $(\_, x)$ . X = 'István' ? ;  $X = 'Gizella' ?$ no **E**gy ekvivalens megoldás:
- $|$  ?- szülője( $Gy, X$ ), \+ szülője(,  $Gy$ ). X = 'István' ? ;  $X = 'Gizella' ?$ no

### Mi történik ha <sup>a</sup> két hívást megcseréljük?

 $| ?- \rangle + s z \ddot{\omega} \ddot{\omega} \dot{\omega}$  (-, \_Gy), sz $\ddot{\omega} \ddot{\omega} \ddot{\omega}$  (\_Gy, X). no

Deklaratív programozás. BME VIK, 2010. tavaszi félév (Logikai Programozás)

LP-70

# Példa: együttható meghatározása lineáris kifejezésben

- $\bullet$  Formula: számokból és az 'x' névkonstansból '+' és '\*' operátorokkal épül fel.
- $\bullet$  % :- type kif == {x} \/ number \/ {kif+kif} \/ {kif\*kif}.
- Lineáris formula: a '\*' operátor legalább egyik oldalán szám áll.

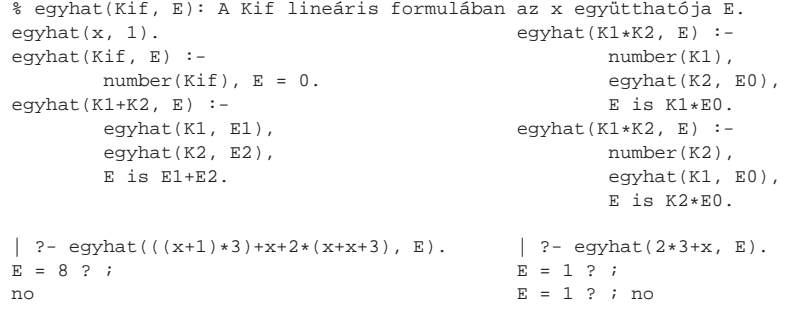

### Együttható meghatározása: többszörös megoldások kiküszöbölése

#### negáció alkalmazásával:

```
(...)egyhat(K1*K2, E) :-
       number(K1), egyhat(K2, E0), E is K1*E0.
eqyhat(K1*K2, E) :-
       \+ number(K1),
       number(K2), egyhat(K1, E0), E is K2*E0.
```
#### hatékonyabban, feltételes kifejezéssel:

```
(...)
egyhat(K1*K2, E) :-
         (\text{number}(K1) \rightarrow \text{egyhat}(K2, E0), E \text{ is } K1*E0); number(K2), egyhat(K1, E0), E is K2*E0).
```
### Feltételes kifejezések

LP-71

LP-73

### Szintaxis (felt, akkor, egyébként tetszoleges célsorozatok): ˝

```
(...) :-
      (1, 1),
      ( felt -> akkor
       ; egyébként
       ),
       (...).
```
Deklaratív szemantika: <sup>a</sup> fenti alak jelentése megegyezik az alábbival, ha <sup>a</sup> felt egy egyszer˝u feltétel (nem oldható meg többféleképpen):

```
( \ldots ) :-
       (...),
       ( felt, akkor
       ; \+ felt, egyébként
       ),
       (...).
```
Deklaratív programozás. BME VIK, 2010. tavaszi félév (Logikai Programozás)

LP-74

```
Feltételes kifejezések (folyt.)
```
#### **•** Procedurális szemantika

```
A (felt->akkor;egyébként),folytatás célsorozat végrehajtása:
```
- Végrehajtjuk <sup>a</sup> felt hívást.
- Ha felt sikeres, akkor az akkor,folytatás célsorozatra redukáljuk <sup>a</sup> fenti célsorozatot, <sup>a</sup> felt *els˝o* megoldása által eredményezett behelyettesítésekkel. A felt cél többi megoldását nem keressük meg.

Deklaratív programozás. BME VIK, 2010. tavaszi félév (Logikai Programozás)

- Ha felt sikertelen, akkor az egyébként,folytatás célsorozatra redukáljuk, behelyettesítés nélkül.
- Többszörös elágaztatás skatulyázott feltételes kifejezésekkel:

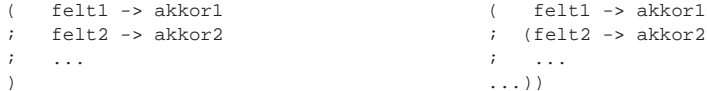

- Az egyébként rész elhagyható, alapértelmezése: fail.
- A \+ felt negáció kiváltható <sup>a</sup> ( felt -> fail ; true ) feltételes kifejezéssel.

# Feltételes kifejezés — példák

#### **•** Faktoriális

```
% fakt(+N, ?F): N! = F.
fakt(N, F) :-
      (N = 0 \rightarrow F = 1 \text{\&} N = 0, F = 1; N > 0, N1 is N-1, fakt(N1, F1), F is N*F1
      ).
```
Jelentése azonos <sup>a</sup> sima diszjunkciós alakkal (lásd komment), de annál hatékonyabb, mert nem hagy maga után választási pontot.

#### ● Szám előjele

```
% Sign = sign(Num)
sign(Num, Sign) :-
      ( Num > 0 -> Sign = 1
       ; Num < 0 -> Sign = -1
       ; Sign = 0).
```
# AZ EGYESÍTÉSI ALGORITMUS

# A Prolog alapvető adatkezelő művelete: az egyesítés

Egyesítés (*unification*): két Prolog kifejezés (pl. egy eljáráshívás és egy klózfej) azonos alakra hozása, változók esetleges behelyettesítésével.

**•** Példák

- $\bullet$  Bemenő paraméterátadás a fej változóit helyettesíti be: hívás: nagyszuloje('Imre', Nsz), fej: nagyszuloje(Gy, N), behelyettesítés: Gy <sup>=</sup> 'Imre', <sup>N</sup> <sup>=</sup> Nsz
- $\bullet$  Kimenő paraméterátadás a hívás változóit helyettesíti be: hívás: szuloje('Imre', Sz), fej: szuloje('Imre', 'István'), behelyettesítés: Sz <sup>=</sup> 'István'
- $\bullet$  Bemenő/kimenő paraméterátadás a fej és a hívás változóit is behelyettesíti: hívás: sum\_tree(leaf(5), Sum) fej: sum\_tree(leaf(V), V) behelyettesítés: <sup>V</sup> <sup>=</sup> 5, Sum <sup>=</sup> <sup>5</sup>

Deklaratív programozás. BME VIK, 2010. tavaszi félév (Logikai Programozás)

LP-78

LP-77

### Egyesítés: változók behelyettesítése

- A behelyettesítés fogalma
	- A behelyettesítés egy olyan függvény, amely bizonyos változókhoz kifejezéseket rendel.
		- Példa:  $\sigma = \{X \leftarrow a, Y \leftarrow s(b, B), Z \leftarrow C\}$ . Itt  $Dom(\sigma) = \{X, Y, Z\}$
		- A  $\sigma$  behelyettesítés x-hez a-t, y-hoz s(b,B)-t z-hez c-t rendeli. Jelölés:  $X\sigma = a$  stb.
	- A behelyettesítés-függvény természetes módon kiterjeszthető az összes kifejezésre:
		- Kσ: <sup>σ</sup> alkalmazása <sup>K</sup> kifejezésre: <sup>σ</sup> behelyettesítéseit *egyidej˝uleg* elvégezzük <sup>K</sup>-ban.
		- Példa:  $f(g(Z,h),A,Y)\sigma = f(g(C,h),A,s(b,B))$
	- A  $\sigma$  és  $\theta$  behelyettesítések kompozíciója ( $\sigma \otimes \theta$ ) egymás utáni alkalmazásuk
		- A  $\sigma \otimes \theta$  behelyettesítés az  $x \in Dom(\sigma)$  változókhoz az  $(x\sigma)\theta$  kifejezést, a többi  $y \in Dom(\theta) \setminus Dom(\sigma)$  változóhoz  $y\theta$ -t rendeli  $(Dom(\sigma \otimes \theta) = Dom(\sigma) \cup Dom(\theta)$ :

 $\sigma \otimes \theta = \{ x \leftarrow (x\sigma)\theta \mid x \in Dom(\sigma)\} \cup \{ y \leftarrow y\theta \mid y \in Dom(\theta) \setminus Dom(\sigma) \}$ 

- Pl.  $\theta = \{X \leftarrow b, B \leftarrow d\}$  esetén  $\sigma \otimes \theta = \{X \leftarrow a, Y \leftarrow s(b, d), Z \leftarrow C, B \leftarrow d\}$
- **Egy** G kifejezés **általánosabb** mint egy S, ha létezik olyan  $\rho$  behelyettesítés, hogy  $S = G\rho$ 
	- Példa:  $G = f(A, Y)$  általánosabb mint  $S = f(1, s(Z))$ , mert  $\rho = \{A \leftarrow 1, Y \leftarrow s(Z)\}$ esetén  $S = G \rho$ .

# Egyesítés: legáltalánosabb egyesítő

- $\bullet$  A és B kifejezések egyesíthetőek ha létezik egy olyan  $\sigma$  behelyettesítés, hogy  $A\sigma = B\sigma$ . Ezt az  $A\sigma = B\sigma$  kifejezést A és B egyesített alakjának nevezzük.
- Két kifejezésnek általában több egyesített alakja lehet.
	- $\bullet$  Példa:  $A = f(X, Y)$  és  $B = f(s(U), U)$  egyesített alakja pl.
	- $K_1 = f(s(a),a)$  a  $\sigma_1 = \{X \leftarrow s(a), Y \leftarrow a, U \leftarrow a\}$  behelyettesítéssel
	- $K_2 = f(s(U), U)$  a  $\sigma_2 = \{X \leftarrow s(U), Y \leftarrow U\}$  behelyettesítéssel
	- $K_3 = f(s(Y), Y)$  a  $\sigma_3 = \{X \leftarrow s(Y), U \leftarrow Y\}$  behelyettesítéssel
- $\bullet$  A és B legáltalánosabb egyesített alakja egy olyan C kifejezés, amely A és B minden egyesített alakjánál általánosabb
	- A fenti példában  $K_2$  és  $K_3$  legáltalánosabb egyesített alakok
- **Tétel**: A legáltalánosabb egyesített alak, változó-átnevezéstől eltekintve egyértelmű.
- $\bullet$  A és B legáltalánosabb egyesítője egy olyan  $\sigma = mqu(A, B)$  behelyettesítés, amelyre A $\sigma$  és B $\sigma$ <sup>a</sup> két kifejezés legáltalánosabb egyesített alakja.
	- A fenti példában  $\sigma_2$  és  $\sigma_3$  legáltalánosabb egyesítő.
- **Tétel**: A legáltalánosabb egyesítő, változó-átnevezéstől eltekintve egyértelmű.

### Az egyesítési algoritmus

- Az egyesítési algoritmus bemenete: két Prolog kifejezés: A és B
	- $\bullet$  feladata: a két kifejezés egyesíthetőségének eldöntése
	- eredménye: sikeresség esetén a legáltalánosabb egyesítő ( $mqu(A, B)$ ) előállítása.
- $\bullet$  Az egyesítési algoritmus,  $\sigma = mau(A, B)$  előállítása
	- 1. Ha A és B azonos változók vagy konstansok, akkor  $\sigma = \{\}$  (üres behelyettesítés).
	- 2. Egyébként, ha A változó, akkor  $\sigma = \{A \leftarrow B\}$ .
	- 3. Egyébként, ha B változó, akkor  $\sigma = \{B \leftarrow A\}.$
	- 4. Egyébként, ha A és B azonos nevű és argumentumszámú összetett kifejezések és argumentum-listáik  $A_1, \ldots, A_N$  ill.  $B_1, \ldots, B_N$ , és
		- a.  $A_1$  és  $B_1$  legáltalánosabb egyesítője  $\sigma_1$ ,
		- b.  $A_2\sigma_1$  és  $B_2\sigma_1$  legáltalánosabb egyesítője  $\sigma_2$ ,
		- c.  $A_3\sigma_1\sigma_2$  és  $B_3\sigma_1\sigma_2$  legáltalánosabb egyesítője  $\sigma_3$ ,
		- d. . . .

```
akkor \sigma = \sigma_1 \otimes \sigma_2 \otimes \sigma_3 \otimes \ldots
```
5. Minden más esetben a  $A$  és  $B$  nem egyesíthető.

Deklaratív programozás. BME VIK, 2010. tavaszi félév (Logikai Programozás)

# Egyesítési példák

- $A = sum tree(leaf(V), V), B = sum tree(leaf(5), S)$  $\bullet$  (4.) A és B neve és argumentumszáma megegyezik (a.) mgu(leaf(V), leaf(5)) (4., majd 2. szerint) =  $\{V \leftarrow 5\} = \sigma_1$ (b.) mgu(V $\sigma_1$ , S) = mgu(5, S) (3. szerint) = {S $\leftarrow$ 5} =  $\sigma_2$  $\bullet$  tehát  $mqu(A, B) = \sigma_1 \otimes \sigma_2 = \{V \leftarrow 5, S \leftarrow 5\}$  $\bullet$  A = node(leaf(X), T), B = node(T, leaf(3))  $\bullet$  (4.) A és B neve és argumentumszáma megegyezik
	- (a.) mgu(leaf(X), T) (3. szerint) =  $\{T \leftarrow \text{leaf}(X)\} = \sigma_1$ (b.) mgu(T $\sigma_1$ , leaf(3)) = mgu(leaf(X), leaf(3)) (4, majd 2. szerint) =  $\{X \leftarrow 3\} = \sigma_2$
	- $\bullet$  tehát  $mqu(A, B) = \sigma_1 \otimes \sigma_2 = \{T \leftarrow \text{leaf}(3), X \leftarrow 3\}$

Deklaratív programozás. BME VIK, 2010. tavaszi félév (Logikai Programozás)

LP-82

LP-81

LP-79

# Egyesítési példák <sup>a</sup> gyakorlatban

- Az egyesítéssel kapcsolatos beépített eljárások:
	- $\bullet$  x = *y* egyesíti a két argumentumát, meghiúsul, ha ez nem lehetséges.
	- $\bullet$  x  $\searrow$  y sikerül, ha két argumentuma nem egyesíthető, egyébként meghiúsul.

#### Példák:

```
| ? - 3 + (4+5) = \text{Left} + \text{Right}.Left = 3, Right = 4+5 ?
| ?- node(leaf(X), T) = node(T, leaf(3)).T = \text{leaf}(3), X = 3 ?
| ?- X*Y = 1+2*3. % mert 1+2*3 \equiv 1+(2*3)no
| ? - X*Y = (1+2)*3.X = 1 + 2, Y = 3 ?
| ?- f(X, 3/Y-X, Y) = f(U, B-a, 3).B = 3/3, U = a, X = a, Y = 3 ?
| ?- f(f(X), U+2*2) = f(U, f(3)+Z).
        U = f(3), X = 3, Z = 2*2 ?
```
# Az egyesítés kiegészítése: előfordulás-ellenőrzés (occurs check)

- Kérdés:  $x$  és  $s(x)$  egyesíthető-e?
	- A matematikai válasz: *nem*, egy változó nem egyesíthető egy olyan struktúrával, amelyben előfordul (ez az előfordulás-ellenőrzés).
	- Az ellenőrzés költséges, ezért alaphelyzetben nem alkalmazzák, így ciklikus kifejezések keletkezhetnek.
	- Szabványos eljárásként rendelkezésre áll: unify\_with\_occurs\_check/2
	- Kiterjesztés (pl. SICStus): az előfordulás-ellenőrzés elhagyása miatt keletkező ciklikus kifejezések tisztességes kezelése.

### Példák:

```
| ? - X = s(1,X).
       X = s(1,s(1,s(1,s(1,s(...))))) ?
| ?- unify with occurs check(X, s(1,X)).
       no
| ?- X = s(X), Y = s(s(Y)), X = Y.X = s(s(s(s(s(...))))), Y = s(s(s(s(s(...))))))?
```
### A Prolog végrehajtás eljárásos modelljei

- Az azonos funktorú klózok alkotnak egy eljárást
- Egy eljárás meghívása <sup>a</sup> hívás és klózfej mintaillesztésével (egyesítésével) történik
- A végrehajtás lépéseinek modellezése:
	- Eljárás-redukciós modell
		- Az alaplépés: egy hívás-sorozat (azaz célsorozat) redukálása egy klóz segítségével (ez <sup>a</sup> már ismert redukciós lépés).
		- Visszalépés: visszatérünk egy korábbi célsorozathoz, és újabb klózzal próbálkozunk.
		- A modell előnyei: pontosan definiálható, a keresési tér szemléltethető
	- Eljárás-doboz modell
		- Az alapgondolat: egymásba skatulyázott eljárás-dobozok kapuin lépünk be és ki.
	- Egy eljárás-doboz kapui: hívás (belépés), sikeres kilépés, sikertelen kilépés.
	- Visszalépés: új megoldást kérünk egy már lefutott eljárástól (újra kapu).
	- A modell előnyei: közel van a hagyományos rekurzív eljárásmodellhez, a Prolog beépített nyomkövetője is ezen alapul.

Deklaratív programozás. BME VIK, 2010. tavaszi félév (Logikai Programozás)

LP-86

LP-85

### A eljárás-redukciós végrehajtási modell

- A redukciós végrehajtási modell alapgondolata
	- A végrehajtás egy állapota: egy célsorozat
	- A végrehajtás kétféle lépésből áll:
		- $\bullet$  redukciós lépés: egy célsorozat + klóz  $\rightarrow$  új célsorozat
		- zsákutca esetén visszalépés: visszatérés <sup>a</sup> legutolsó választási ponthoz
	- Választási pont:
		- létrehozása: olyan redukciós lépés amely nem <sup>a</sup> legutolsó klózzal illesztett
		- aktiválása: visszalépéskor visszatérünk <sup>a</sup> választási pon<sup>t</sup> célsorozatához és <sup>a</sup> **további** klózok között keresünk illeszthetőt

A PROLOG VÉGREHAJTÁSI MECHANIZMUSA

(Emiatt <sup>a</sup> választási pontban <sup>a</sup> célsorozat mellett az illesztett klóz sorszámát is tárolni kell.)

- az ún. indexelés segít <sup>a</sup> választási pontok számának csökkentésében
- $\bullet$  A redukciós modell keresési fával szemléltethető
	- A végrehajtás során <sup>a</sup> fa csomópontjait járjuk be mélységi kereséssel
	- $\bullet$  A fa gyökerétől egy adott pontig terjedő szakaszon kell a választási pontokat megjegyezni ez <sup>a</sup> választási verem (choice point stack)

# A redukciós modell alapeleme: redukciós lépés

- Redukciós lépés: egy célsorozat redukálása egy újabb célsorozattá
	- egy programklóz segítségével (az elso cél felhasználói eljárást hív): ˝
		- A klózt **lemásoljuk**, minden változót szisztematikusan új változóra cserélve.
		- A célsorozatot szétbontjuk az első hívásra és a maradékra.
	- **•** Az első hívást **egyesítjük** a klózfejjel
	- A szükséges behelyettesítéseket elvégezzük <sup>a</sup> klóz **törzs**én és <sup>a</sup> **célsorozat** maradékán is
	- Az új célsorozat: <sup>a</sup> klóztörzs és utána <sup>a</sup> maradék célsorozat
	- $\bullet$  Ha a hívás és a klózfej nem egyesíthető, akkor a redukciós lépés meghiúsul.
	- egy beépített eljárás segítségével (az első cél beépített eljárást hív):
		- A célsorozatot szétbontjuk az első hívásra és a maradékra.
		- A beépített eljáráshívást végrehajtjuk.
		- Ez lehet sikeres (változó-behelyettesítésekkel), vagy lehet sikertelen.
		- Siker esetén <sup>a</sup> behelyettesítéseket elvégezzük <sup>a</sup> célsorozat maradékán.
		- Az új célsorozat: az (első hívás elhagyása után fennmaradó) maradék célsorozat.
		- Ha <sup>a</sup> beépített eljárás hívása sikertelen, akkor <sup>a</sup> redukciós lépés meghiúsul.

### A Prolog végrehajtási algoritmusa

- 1. *(Kezdeti beállítások:)* A verem üres, CS := célsorozat
- 2. *(Beépített eljárások:)* Ha CS első hívása beépített akkor hajtsuk végre,
	- a. Ha sikertelen  $\Rightarrow$  6. lépés.
	- b. Ha sikeres, CS : = a redukciós lépés eredménye  $\Rightarrow$  5. lépés.
- 3. *(Klózszámláló kezd˝oértékezése:)* <sup>I</sup> <sup>=</sup> 1.
- 4. *(Redukciós lépés:)* Tekintsük CS első hívására vonatkoztatható klózok listáját. Ez indexelés nélkül a predikátum összes klóza lesz, indexelés esetén ennek egy megszűrt részsorozata. Tegyük fel, hogy ez a lista N elemű.
	- a. Ha  $I > N \Rightarrow 6$ . lépés.
	- b. Redukciós lépés <sup>a</sup> lista <sup>I</sup>-edik klóza és <sup>a</sup> CS célsorozat között.
	- c. Ha sikertelen, akkor  $I := I+1 \Rightarrow 4$ . lépés.
	- d. Ha <sup>I</sup> <sup>&</sup>lt; <sup>N</sup> (nem utolsó), akkor vermeljük <CS,I>-t.
	- e. CS := <sup>a</sup> redukciós lépés eredménye
- 5. *(Siker:)* Ha CS üres, akkor sikeres vég, egyébként <sup>⇒</sup> 2. lépés.
- 6. *(Sikertelenség:)* Ha <sup>a</sup> verem üres, akkor sikertelen vég.
- 7. *(Visszalépés:)* Ha a verem nem üres, akkor leemeljük a veremből <CS, I >-t, I := I +1, és ⇒ 4. lépés.

```
Deklaratív programozás. BME VIK, 2010. tavaszi félév (Logikai Programozás)
```
### Indexelés (előzetes)

- $\bullet$  Mi az indexelés?
	- egy hívásra vonatkoztatható (potenciálisan illeszthető) klózok gyors kiválasztása,
	- egy eljárás klózainak **fordítási idej˝u** csoportosításával.
- A legtöbb Prolog rendszer, így a SICStus Prolog is, az első fej-argumentum alapján indexel (first argumen<sup>t</sup> indexing).
- $\bullet$  Az indexelés alapja az első fejargumentum külső funktora:
	- c szám vagy névkonstans esetén c/0;
	- $\bullet$  R nevű és N argumentumú struktúra esetén R/N;
	- változó esetén nem értelmezett (minden funktorhoz besoroltatik).
- Az indexelés megvalósítása:
	- Fordítási időben minden funktorhoz elkészítjük az alkalmazható klózok listáját
	- Futáskor lényegében konstans idő alatt elő tudjuk vennie a megfelelő klózlistát
	- **•** Fontos: ha egyelemű a részhalmaz, nem hozunk létre választási pontot!
- $\bullet$  Például szuloje('István', X) kételemű klózlistára szűkít, de szuloje(X, 'István') mind a 6 klózt megtartja (mert a SICStus Prolog csak az első argumentum szerint indexel)

Deklaratív programozás. BME VIK, 2010. tavaszi félév (Logikai Programozás)

LP-90

LP-89

LP-87

### Redukciós modell — előnyök és hátrányok

- $\bullet$  Előnyök
	- $\bullet$  (viszonylag) egyszerű és (viszonylag) precíz definíció
	- $\bullet$  a keresési tér megjeleníthető, grafikusan szemléltethető
- Hátrányok
	- az eljárásokból való kilépést elfedi, pl.

```
p :- q, r.<br>
q :- s, t.<br>
g :- s, t.<br>
G1: q, r
                   GI: q, r?s. G2: s, t, r ?
t. G3: t, r ?
r. G4: r ? \Leftrightarrow q-ból való kilépésG5: [] ?
```
- nem jól illeszkedik <sup>a</sup> Prolog megvalósítások tényleges végrehajtási mechanizmusához
- $\bullet$  nem alkalmazható "igazi" Prolog programok nyomkövetésére (hosszú célsorozatok)
- Ezért van létjogosultsága egy másik modellnek:
	- eljárás-doboz (procedure box) modell
	- (szokás még 4-kapus doboz ill. Byrd doboz modellnek is nevezni)
	- <sup>a</sup> Prolog rendszerek nyomköveto szolgáltatása erre <sup>a</sup> modellre épül ˝

### Az eljárás-doboz modell

- A Prolog eljárás-végrehajtás két fázisa
	- $\bullet$  előre menő végrehajtás: egymásba skatulyázott eljárás-belépések és kilépések
	- visszafelé menő végrehajtás: újabb megoldás kérése egy már lefutott eljárástól
- **Egy egyszerű példa**
- q(2). q(4). q(7).  $p(X) := q(X), X > 3.$ 
	-
- $\bullet$  Belépünk a p/1 eljárásba (Hívási kapu, Call port)
- $\bullet$  Belépünk a q/1 eljárásba (Call)
- $\bullet$  A q/1 eljárás sikeresen lefut a q(2) eredménnyel (Kilépési kapu, Exit port)
- A <sup>&</sup>gt; /2 eljárásba belépünk <sup>a</sup> 2>3 hívással (Call)
- A <sup>&</sup>gt; /2 eljárás sikertelenül fut le (Meghiúsulási kapu, Fail port)
- $\bullet$  (visszafelé menő futás): visszatérünk (a már lefutott)  $q/1$ -be, újabb megoldást kérve (Újra kapu, Redo Port)
- $\bullet$  A q/1 eljárás sikeresen lefut a q(4) eredménnyel (Exit)
- A 4>3 eljáráshívással <sup>a</sup> <sup>&</sup>gt; /2-be belépünk majd sikeresen kilépünk (Call, Exit)
- $\bullet$  A p/1 eljárás sikeresen lefut p(4) eredménnyel (Exit)

q(2). q(4). q(7).  $p(X) := q(X), X > 3.$ 

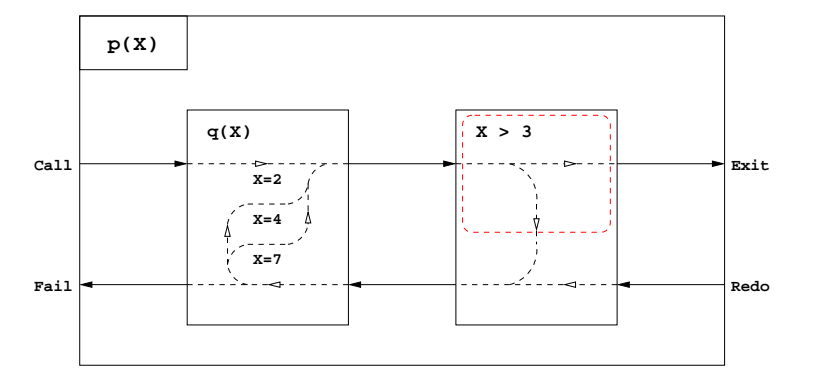

LP-93

# Eljárás-doboz: egy összetettebb példa

 $p(X,Y) := q(X,Z), p(Z,Y).$  $p(X,Y)$  :-  $q(X,Y)$ .

 $q(1,2)$ .  $q(2,3)$ .  $q(2,4)$ .

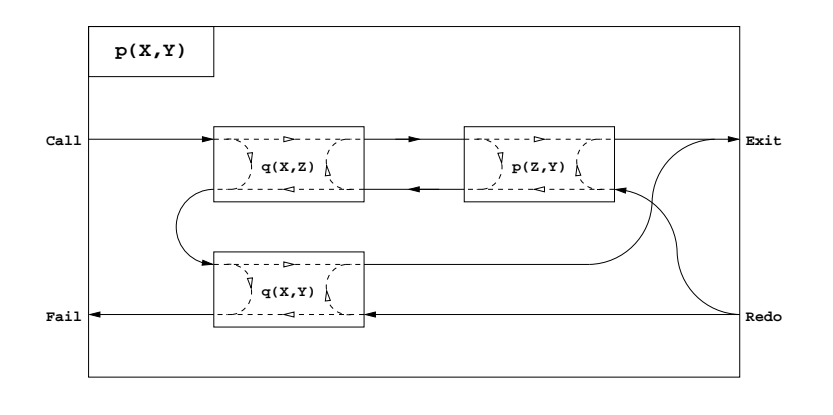

# Eljárás-doboz modell — egyszerű nyomkövetési példa

### $\bullet$  Az előző példa nyomkövetése SICStus Prologban

```
q(2). q(4). q(7).
p(X) := q(X), X > 3.
```
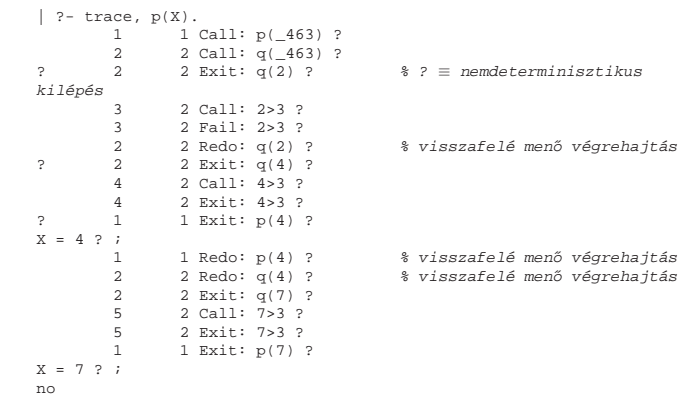

Deklaratív programozás. BME VIK, 2010. tavaszi félév (Logikai Programozás)

LP-94

# Eljárás-doboz modell — "kapcsolási" alapelvek

- Hogyan építhető fel egy "szülő" eljárás doboza a benne hívott eljárások dobozaiból?
- $\bullet$  Feltehető, hogy a klózfejekben (különböző) változók vannak, a fej-egyesítéseket hívás(okk)á alakítva
- **•** Előre menő végrehajtás:
	- A szülő Hívás kapuját az első klóz első hívásának Hívás kapujára kötjük.
	- Egy rész-eljárás Kilépési kapuját
		- $\bullet$  a következő hívás Hívás kapujára, vagy,
		- $\bullet$  ha nincs következő hívás, akkor a szülő Kilépési kapujára kötjük
- Visszafelé menő végrehajtás:
	- Egy rész-eljárás Meghiúsulási kapuját
		- $\bullet$  az előző hívás Újra kapujára, vagy,
		- $\bullet$  ha nincs előző hívás, akkor a következő klóz első hívásának Hívás kapujára, vagy
		- $\bullet$  ha nincs következő klóz, akkor a szülő Meghiúsulási kapujára kötjük
	- A szülő Újra kapuját mindegyik klóz utolsó hívásának Újra kapujára kötjük mindig arra <sup>a</sup> klózra térünk vissza, amelyben legutoljára volt <sup>a</sup> vezérlés

Deklaratív programozás. BME VIK, 2010. tavaszi félév (Logikai Programozás)

boo<sup>l</sup>

redo11:

 $\epsilon$ 

} }

### Eljárás-doboz modell — OO szemléletben

- Minden eljáráshoz tartozik egy osztály, amelynek van egy konstruktor függvénye (amely megkapja a hívási paramétereket) és egy "adj egy (következő) megoldást" metódusa.
- Az osztály nyilvántartja, hogy hányadik klózban jár <sup>a</sup> vezérlés
- A metódus első meghívásakor az első klóz első Hívás kapujára adja a vezérlést
- Amikor egy részeljárás Hívás kapuhoz érkezünk, **létrehozunk** egy példányt <sup>a</sup> meghívandó eljárásból, majd
- $\bullet$  meghívjuk az eljáráspéldány "következő megoldás" metódusát (\*)
	- Ha ez sikerül, akkor a vezérlés átkerül a következő hívás Hívás kapujára, vagy a szülő Kilépési kapujára
	- $\bullet$  Ha ez meghiúsul, akkor megszüntetjük az eljáráspéldányt majd ugrunk az előző hívás Újra kapujára, vagy a következő klóz elejére, stb.
- Amikor egy Újra kapuhoz érkezünk, <sup>a</sup> (\*) lépésnél folytatjuk.
- A szülő Újra kapuja (a "következő megoldás" nem első hívása) a tárolt klózsorszámnak megfelelő klózban az utolsó Újra kapura adja a vezérlést.

```
Deklaratív programozás. BME VIK, 2010. tavaszi félév (Logikai Programozás)
```
# OO szemléletű dobozok: p/2 "következő megoldás" metódusának C++ kódia

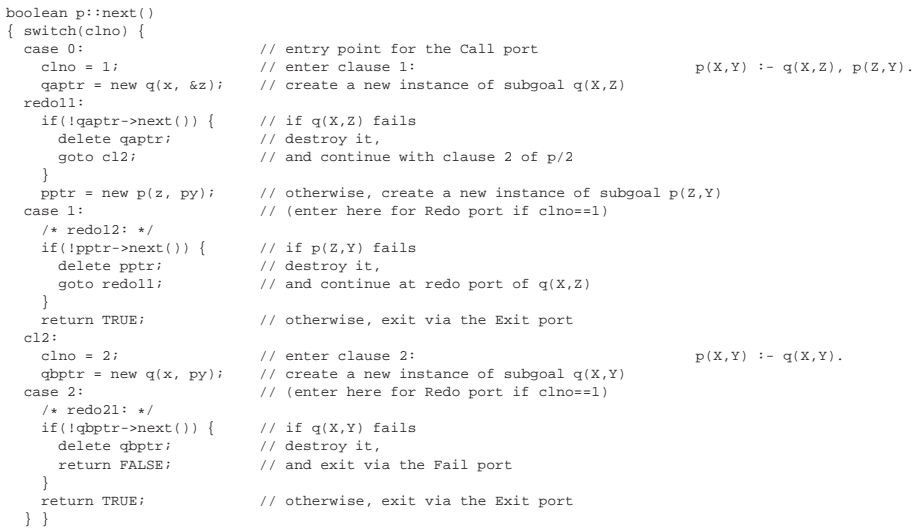

Deklaratív programozás. BME VIK, 2010. tavaszi félév (Logikai Programozás)

LP-98

LP-97

### Visszalépéses keresés — egy aritmetikai példa

- Példa: "jó" számok keresése
- A feladat: keressük meg azokat a kétjegyű számokat amelyek négyzete háromjegyű és a szám fordítottjával kezdődik

#### A program:

% dec1(J): <sup>J</sup> egy pozitív decimális számjegy. dec1(1). dec1(2). dec1(3). dec1(4). dec1(5). dec1(6). dec1(7). dec1(8). dec1(9).

% dec(J): <sup>J</sup> egy decimális számjegy. dec(0).  $dec(J)$  :-  $dec1(J)$ .

% Szam négyzete háromjegyű és a Szam fordítottjával kezdődik. joszam(Szam):  $dec1(A)$ ,  $dec(B)$ .

```
Szam is A * 10 + B, Szam * Szam // 10 =:= B * 10 + A.
```
# Prolog végrehajtás — <sup>a</sup> 4-kapus doboz modell

#### joszam(Szam):-

 $dec1(A)$ ,  $dec(B)$ , Szam is  $A * 10 + B$ , Szam  $*$  Szam // 10 =:=  $B * 10 + A$ .

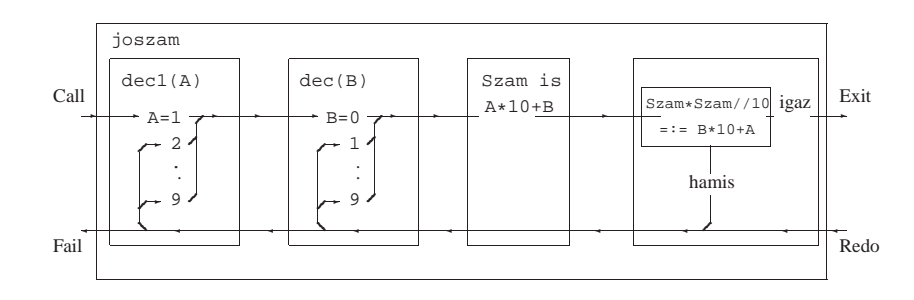

Általánosítás: soroljuk fel az <sup>N</sup> és <sup>M</sup> közötti egészeket (<sup>N</sup> és <sup>M</sup> magu<sup>k</sup> is egészek)

```
% between(M, N, I): M =< I =< N, I egész.
between(M, N, M) :-
        M \leq \tilde{N}.
between(M, N, I) :-
        M < N.
        M1 is M+1,
        between(M1, N, I).
% dec(X): X egy decimális számjegy
dec(X) :- between(0, 9, X).
```

```
| ?- between(1, 2, X), between(3, 4, Y), Z is 10*X+Y.
Z = 13 ? ;
Z = 14 ? ;
Z = 23 ? ;
Z = 24 ? ;
no
```
Deklaratív programozás. BME VIK, 2010. tavaszi félév (Logikai Programozás)

### A SICStus eljárás-doboz alapú nyomkövetése — legfontosabb parancsok

- $\bullet$  Alapvető nyomkövetési parancsok
	- <sup>h</sup> <RET> (help) parancsok listázása
	- $\bullet$  c <RET> (creep) vagy <RET> továbblépés minden kapunál megálló nyomkövetéssel
	- $\bullet$  1 <RET> (leap) csak töréspontnál áll meg, de a dobozokat építi
	- $\bullet$  z <RET> (zip) csak töréspontnál áll meg, dobozokat nem épít
	- <sup>+</sup> <RET> ill. <RET> töréspont rakása/eltávolítása <sup>a</sup> kurrens predikátumra
	- <sup>s</sup> <RET> (skip) eljárástörzs átlépése (Call/Redo <sup>⇒</sup> Exit/Fail)
	- $\bullet$   $\circ$  <RET> (out) kilépés az eljárástörzsből
- A Prolog végrehajtást megváltoztató parancsok
	- $\bullet$  u <RET> (unify) a kurrens hívást végrehajtás helyett egyesíti egy beolyasott kifejezéssel.
	- $\bullet$  r <RET> (retry) újrakezdi a kurrens hívás végrehajtását (ugrás a Call kapura)
- $\bullet$  Információ-megjelenítő és egyéb parancsok
	- <sup>w</sup> <RET> (write) <sup>a</sup> hívás kiírása mélység-korlátozás nélkül
	- $\bullet$  b <RET> (break) új, beágyazott Prolog interakciós szint létrehozása
	- $\bullet$  n <RET> (notrace) nyomkövető kikapcsolása
	- <sup>a</sup> <RET> (abort) <sup>a</sup> kurrens futás abbahagyása

Deklaratív programozás. BME VIK, 2010. tavaszi félév (Logikai Programozás)

# Típusok leírása Prologban

- Típusleírás: (tömör) Prolog kifejezések egy halmazának megadása
- Alaptípusok leírása: int, float, number, atom, any
- Új típusok felépítése:
- {  $\text{str}(T_1, \ldots, T_n)$  } jelentése {  $\text{str}(e_1, \ldots, e_n)$  |  $e_1 \in T_1, \ldots, e_n \in T_n$  },  $n \ge 0$ Példa: {személy(atom,atom,int)} az olyan személy/3 funktorú struktúrák halmaza, amelyben az első két argumentum atom, a harmadik egész.
- $\bullet$  Típusok, mint halmazok úniója képezhető a  $\setminus$  operátorral.  ${szem\'{e}ly(atom,atom,int)} \ \ \} \ \$  {atom-atom} \/ atom
- $\bullet$  Egy típusleírás elnevezhető (kommentben):  $\cdot$  type tnév == tleírás.
	- :- type t1 == {atom-atom}  $\setminus$  atom.,
	- :- type ember ==  ${ember-atom} \ \ \}$  {semmi}.
- $\bullet$  Megkülönböztetett únió: csupa különböző funktorú összetett típus úniója. Ha  $S_1, \ldots, S_n$  mind különböző funktorú, alkalmazható az egyszerűsített (Mercury) jelölés:
- :- type  $T = \{ S_1 \} \setminus \{ \ldots \} \{ S_n \}$ .  $\Rightarrow$  :- type  $T$  --->  $S_1$  ; ...;  $S_n$ . Példák:
- :- type ember ---> ember-atom; semmi.
- :- type fa ---> leaf(int) ; node(fa,fa).

# LP-102

# TÍPUSOK PROLOGBAN

#### LP-99

# Típusok leírása Prologban — folytatás

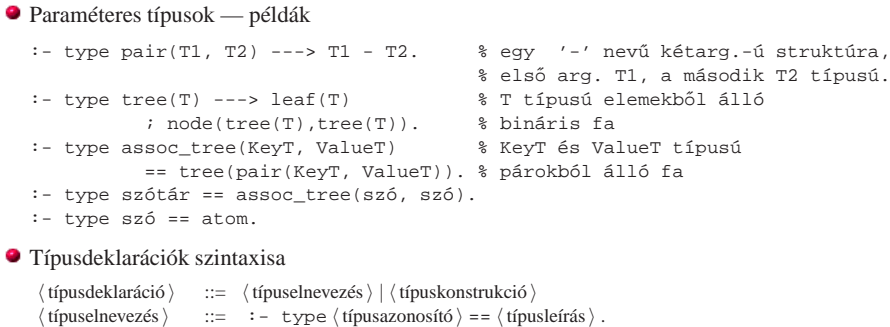

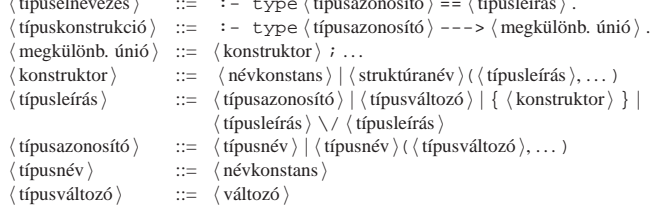

Deklaratív programozás. BME VIK, 2010. tavaszi félév (Logikai Programozás)

X

Predikátumtípus-deklarációk

### Predikátumtípus-deklaráció

 $:$  pred  $\langle$  eljárásnév  $\rangle$  ( $\langle$  típusazonosító  $\rangle$ , ...)

Példa:

:- pred tree\_sum(tree(int), int).

- $\bullet$  Predikátummód-deklaráció (Nem kötelező, több is megadható.)
- :- mode  $\langle$  eljárásnév  $\rangle$  ( $\langle$  módazonosító  $\rangle$ , ...) ahol  $\langle$  módazonosító  $\rangle$  ::= in  $|\text{ out }|$  inout.

(Mercury-ban az inout módazonosító nem megengedett.)

Példák:

:- mode tree sum(in, in). % ellenőrzés

- :- mode tree sum(in, out). % fa-összeg előállítása
- :- mode tree\_sum(out,in). % adott összegű fa építése

#### Vegyes típus- és móddeklaráció

:- pred  $\langle$  eljárásnév  $\rangle$  ( $\langle$  típusazonosító  $\rangle$ :: $\langle$  módazonosító  $\rangle$ , ...)

### Példa:

:- pred between(int::in, int::in, int::out).

Deklaratív programozás. BME VIK, 2010. tavaszi félév (Logikai Programozás)

LP-105

Móddeklaráció: <sup>a</sup> SICStus kézikönyv által használt alak

A SICStus kézikönyv egy másik jelölést használ a bemenő/kimenő argumentumok jelzésére, pl.

tree\_sum(+T, ?Sum).

### $\bullet$  Mód-jelölő karakterek:

- $\bullet$  + bemenő argumentum (behelyettesített)
- $\bullet$  kimenő argumentum (behelyettesítetlen)
- : eljárás-paraméter (meta-eljárásokban)
- $\bullet$  ? tetszőleges

# A PROLOG SZINTAXIS

LP-103

LP-107

### A Prolog szintaxis összefoglalása

- 
- A Prolog szintaxis alapelvei
	- Minden programelem kifejezés!
	- $\bullet$  A szükséges összekötő jelek  $(\cdot, \cdot, \cdot, \cdot \cdot)$ : szabványos operátorok.
	- A beolvasott kifejezést funktora alapján osztályozzuk:
		- *kérdés:* ?- Cél.

Cél<sup>t</sup> lefuttatja, és <sup>a</sup> változó-behelyettesítéseket kiírja (ez az alapértelmezés az ún. top-level interaktív felületen).

- *parancs:* :  $\subset$  *cél.*
- A Cél<sup>t</sup> csendben lefuttatja. Pl. deklaráció (operátor, . . . ) elhelyezésére.
- **•** szabály: Fej :- Törzs.
- A szabályt felveszi <sup>a</sup> programba. **•** *nyelvtani szabály:* Fej --> Törzs.
- Prolog szabállyá alakítja és felveszi (lásd <sup>a</sup> DCG nyelvtan).
- **·** tényállítás: Minden egyéb kifejezés. Üres törzsű szabályként felveszi a programba.

```
Deklaratív programozás. BME VIK, 2010. tavaszi félév (Logikai Programozás)
```
LP-109

```
Szintaktikus édesítőszerek — összefoglalás, gyakorlati tanácsok
```
- Operátoros kifejezések alapstruktúra alakra hozása
	- Zárójelezzük be <sup>a</sup> kifejezést, az operátorok prioritása és fajtája alapján, <sup>p</sup>éldául -a+b\*2 <sup>⇒</sup>  $((-a)+(b*2))$ .
	- Hozzuk az operátoros kifejezéseket alapstruktúra alakra: (A Inf B)  $\Rightarrow$  Inf(A,B), (Pref A)  $\Rightarrow$  Pref(A), (A Postf)  $\Rightarrow$  Postf(A) Példa:  $((-a)+(b*2))$  ⇒  $(-(a)+(b,2))$  ⇒  $+(-(a),(*(b,2))$ .
	- Trükkös esetek:
	- A vesszőt névként idézni kell: pl.  $(pp, (qq;rr)) \Rightarrow '$ ,  $(pp, i(qq,rr))$ .
	- $\bullet$  *Szám*  $\Rightarrow$  negatív számkonstans, de *Eqyéb*  $\Rightarrow$  prefix alak.
	- Példa:  $-1+2 \Rightarrow +(-1,2)$ , de  $-a+b \Rightarrow +(-a)$ , b).
	- $\bullet$  Név(...)  $\Rightarrow$  struktúrakifejezés;
		- $N \notin V$  (...) ⇒ prefix operátoros kifejezés. Példák:
		- $-(1,2) \Rightarrow -(1,2)$  (változatlan), de
		- $-$  (1,2)  $\Rightarrow$   $-$ (','(1,2)).

# A Prolog nyelv-változatok

- A SICStus rendszer két üzemmódja
	- $\bullet$  iso Az ISO Prolog szabványnak megfelelő.
	- sicstus Korábbi változatokkal kompatibilis.
	- Állítása: set\_prolog\_flag(language, Mód).
	- Különbségek:
		- szintaxis-részletek, pl. <sup>a</sup> 0x1ff szám-alak csak ISO módban,
		- beépített eljárások viselkedésének kisebb eltérései.
	- az eddig ismertetett eljárások hatása lényegében nem változik.

Deklaratív programozás. BME VIK, 2010. tavaszi félév (Logikai Programozás)

LP-110

### Szintaktikus édesítőszerek — listák, egyebek

#### Listák alapstruktúra alakra hozása

- Farok-megadás betoldása.
- $[1,2] \Rightarrow [1,2]$ []].  $[ [X|Y]] \Rightarrow [ [X|Y]$ []]
- $\bullet$  Vessző (ismételt) kiküszöbölése [Elem1, Elem2...] ⇒ [Elem1|[Elem2...]].  $[1,2][1] \Rightarrow [1][2][1]$ ]
	- $[1,2,3][1] \Rightarrow [1][2,3][1]] \Rightarrow [1][2][3][1]]$
- Struktúrakifejezéssé alakítás: [Fej|Farok] <sup>⇒</sup> .(Fej,Farok).  $[1|[2|[1]] \Rightarrow .(1,.(2,[1]))$ ,  $[ [X|Y] | [] \Rightarrow .(. (X,Y), [] )$
- Egyéb szintaktikus édesítőszerek:
	- Karakterkód-jelölés: 0'Kar.

 $0'a \Rightarrow 97$ ,  $0'b \Rightarrow 98$ ,  $0'c \Rightarrow 99$ ,  $0'd \Rightarrow 100$ ,  $0'e \Rightarrow 101$ 

- Füzér (string): "xyz..." <sup>⇒</sup> az xyz... karakterek kódját tartalmazó lista "abc" ⇒ [97,98,99], "" ⇒ [], "e" ⇒ [101]
- $\bullet$  Kapcsos zárójelezés: {Kif}  $\Rightarrow$  {}(Kif) (egy {} nevű, egyargumentumú struktúra a {} jelpár egy önálló lexikai elem, egy névkonstans).
- Bináris, hexa stb. alak (csak iso módban), pl. 0b101010, 0x1a.

### Kifejezések szintaxisa — kétszintű nyelvtanok

● Egy részlet egy "hagyományos" nyelv kifejezés-szintaxisából:

$$
\begin{array}{rcl} \langle \text{ kifejezés} \rangle ::= & \langle \text{tag } \rangle \\ & & | & \langle \text{ kifejezés} \rangle \langle \text{ additív művelet} \rangle \langle \text{tag } \rangle \\ \langle \text{tag } \rangle := & | & \langle \text{tag } \rangle \langle \text{ multiplikatív művelet} \rangle \langle \text{ tényező} \rangle \\ & & | & \langle \text{szám } \rangle | \langle \text{ azonosító} \rangle | & | & \langle \text{ kifejezés } \rangle \rangle \end{array}
$$

### ● Ugyanez kétszintű nyelvtannal:

 $\langle$  kifejezés $\rangle ::= \langle$  kif 2 $\rangle$  $\langle \text{ kif } N \rangle ::= \langle \text{ kif } N-1 \rangle$  $\langle \text{kif } N \rangle$   $\langle N \text{ priori}$ tású művelet $\rangle$   $\langle \text{kif } N$ -1 $\rangle$  $\langle \text{ kif } 0 \rangle ::= \langle \text{ szám } \rangle | \langle \text{azonosító } \rangle | (\langle \text{ kif } 2 \rangle )$ 

{az additív ill. multiplikatív <sup>m</sup>˝uveletek prioritása *2* ill. *1* }

```
Deklaratív programozás. BME VIK, 2010. tavaszi félév (Logikai Programozás)
```
LP-113

LP-111

# Prolog kifejezések szintaxisa

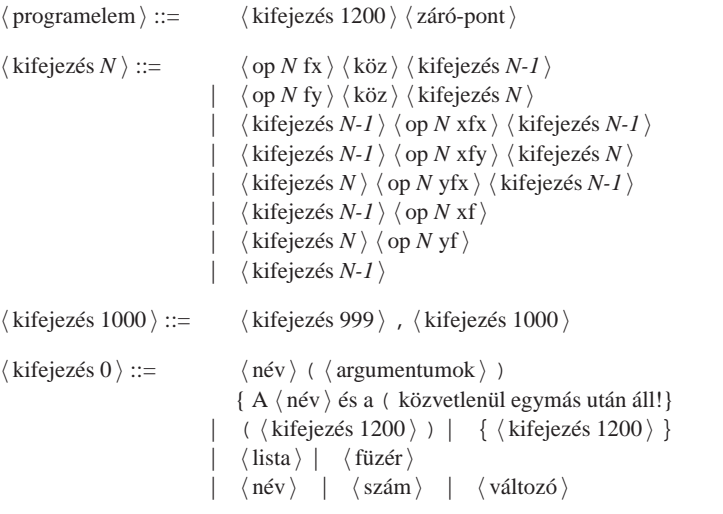

Deklaratív programozás. BME VIK, 2010. tavaszi félév (Logikai Programozás)

Kifejezések szintaxisa — megjegyzések

 $\bullet$  A  $\langle$  kifejezés N $\rangle$ -ben  $\langle$  köz $\rangle$  csak akkor kell ha az őt követő kifejezés nyitó-zárójellel kezdődik.

 $| ? - op(500, fx, succ).$ yes | ?- write\_canonical(succ (1,2)), nl, write\_canonical(succ(1,2)).  $succ(','(1,2))$  $succ(1,2)$ 

 $\bullet$  A {  $\langle$  kifejezés  $\rangle$  } azonos a {  $\langle$   $\langle$  kifejezés  $\rangle$  } struktúrával, ez pl. a DCG nyelvtanoknál hasznos.

| ?- write\_canonical({a}). {}(a)

 $\bullet$  Egy (füzér) " jelek közé zárt karaktersorozat, általában a karakterek kódjainak listájával azonos.

| ?- write("baba"). [98,97,98,97]

# Kifejezések szintaxisa — folytatás

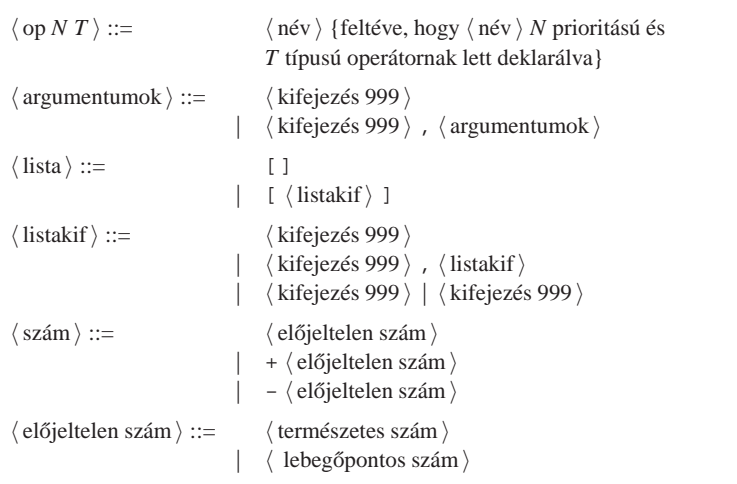

### A Prolog lexikai elemei 1. (ismétlés)

#### LP-116

# A Prolog lexikai elemei 2.

 $\bullet$  (természetes szám )

(decimális) számjegysorozat;

mindenképpen tartalmaz tizedespontot

<sup>e</sup> vagy <sup>E</sup> bet˝uvel jelzett esetleges exponens

escape-szekvencia)

 $\bullet$   $\langle$  lebegőpontos szám  $\rangle$ 

karakterekkel kell prefixálni (csak iso módban)

mindkét oldalán legalább egy (decimális) számjeggyel

- $\bullet$  (név)
	- kisbetűvel kezdődő alfanumerikus jelsorozat (ebben megengedve kis- és nagybetűt, számjegyeket és aláhúzásjelet);
	- egy vagy több ún. speciális jelből  $(+-\sqrt{\xi^2})$   $\rightarrow$ :. ?@#&) álló jelsorozat;
	- az önmagában álló ! vagy ; jel;
	- $\bullet$  a [ ]  $\{ \}$  jelpárok;
	- idézőjelek (') közé zárt tetszőleges jelsorozat, amelyben \ jellel kezdődő escape-szekvenciákat is elhelyezhetünk.
- $\bullet$  (változó)
	- $\bullet$  nagybetűvel vagy aláhúzással kezdődő alfanumerikus jelsorozat.
	- az azonos jelsorozattal jelölt változók egy klózon belül azonosaknak, különböző klózokban különbözőeknek tekintődnek;
	- $\bullet$  kivétel: a semmis változók () minden előfordulása különböző.

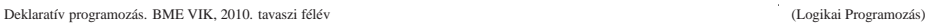

Deklaratív programozás. BME VIK, 2010. tavaszi félév (Logikai Programozás)

# Megjegyzések és formázó-karakterek

- Megjegyzések (comment)
	- $\bullet$  A  $\ast$  százalékjeltől a sor végéig
	- A /\* jelpártól <sup>a</sup> legközelebbi \*/ jelpárig.
- Formázó elemek
	- szóköz, újsor, tabulátor stb. (nem látható karakterek)
	- megjegyzés
- A programszöveg formázása
	- **formázó elemek (szóköz, újsor stb.) szabadon elhelyezhetők;**
	- kivétel: struktúrakifejezés neve után nem szabad formázó elemet tenni;
	- $\bullet$  prefix operátor és ( közé kötelező formázó elemet tenni;
	- $\bullet$   $\langle$  záró-pont $\rangle$ : egy . karakter amit egy formázó elem követ.

# PROLOG PÉLDÁK

2, 8 ill. 16 alapú számrendszerben felírt szám, ilyenkor <sup>a</sup> számjegyeket rendre <sup>a</sup> 0b, 0o, 0x

karakterkód-konstans 0'c alakban, ahol c egyetlen karakter (vagy egy ilyet jelölő

LP-117

LP-119

### A régi jegyzet bevezető példája: útvonalkeresés

#### A feladat:

- Tekintsük (autóbusz)járatok egy halmazát.
- Mindegyik járathoz <sup>a</sup> két végpont és az útvonal hossza van megadva.
- $\bullet$  Írjunk Prolog eljárást, amellyel megállapítható, hogy két pont összeköthető-e pontosan N csatlakozó járattal!
- Átfogalmazás: egy súlyozott irányítatlan gráfban két pon<sup>t</sup> közötti utat keresünk. Élek:

```
% járat(A, B, H): Az A és B városok között van járat, és hossza H km.
járat('Budapest', 'Prága', 515).
járat('Budapest', 'Bécs', 245).
járat('Bécs', 'Berlin', 635).
járat('Bécs', 'Párizs', 1265).
```
#### Irányított élek:

% útszakasz(A, B, H): A-ból B-be eljuthatunk egy <sup>H</sup> úthosszú járattal.

```
útszakasz(Kezdet, Cél, H) :-
     ( járat(Kezdet, Cél, H)
     ; járat(Cél, Kezdet, H)
     ).
```
Deklaratív programozás. BME VIK, 2010. tavaszi félév (Logikai Programozás)

LP-121

### Az útvonalkeresési feladat — folytatás

### Adott lépésszámú útvonal (él-sorozat) és hossza:

```
% útvonal(N, A, B, H): A és B között van (pontosan)
% N szakaszból álló útvonal, amelynek összhossza H.
útvonal(0, Hová, Hová, 0).
útvonal(N, Honnan, Hová, H) :-
    N > 0,
    N1 is N-1,
    útszakasz(Honnan, Közben, H1),
    útvonal(N1, Közben, Hová, H2),
    H is H1+H2.
```
#### Futási példa:

```
| ?- útvonal(2, 'Párizs', Hová, H).
       H = 1900, Hová = 'Berlin' ? ;
       H = 2530, Hová = 'Párizs' ? ;
       H = 1510, Hová = 'Budapest' ? ;
       no
```
Deklaratív programozás. BME VIK, 2010. tavaszi félév (Logikai Programozás)

Körmentes út keresése

- Könyvtár betöltése, adott funktorú eljárások importálásával:
	- :- use\_module(library(lists), [member/2]).

#### Segéd-argumentum: az érintett városok listája, fordított sorrendben

% útvonal\_2(N, A, B, H): <sup>A</sup> és <sup>B</sup> között van (pontosan) % N szakaszból álló körmentes útvonal, amelynek összhossza H. útvonal\_2(N, Honnan, Hová, H) : útvonal\_2(N, Honnan, Hová, [Honnan], H).

% útvonal\_2(N, A, B, Kizártak, H): <sup>A</sup> és <sup>B</sup> között van pontosan % N szakaszból álló körmentes, Kizártak elemein át nem menő H hosszú út. útvonal\_2(0, Hová, Hová, Kizártak, 0). útvonal\_2(N, Honnan, Hová, Kizártak, H) :- N > 0, N1 is N-1, útszakasz(Honnan, Közben, H1), \+ member(Közben, Kizártak), útvonal\_2(N1, Közben, Hová, [Közben|Kizártak], H2), H is H1+H2.

#### Példa-futás:

```
| ?- útvonal_2(2, 'Párizs', Hová, H).
       H = 1900, Hová = 'Berlin' ? ;
       H = 1510, Hová = 'Budapest' ? ; no
```
#### Deklaratív programozás. BME VIK, 2010. tavaszi félév (Logikai Programozás)

LP-122

- Továbbfejlesztés: körmentes út keresése, útvonal-gyűjtéssel
- $\bullet$  Az alapötlet: a Kizártak listában gyűlik a (fordított) útvonal.
- A rekurzív eljárásban szükséges egy **új argumentum**, hogy az útvonalat kiadjuk!
	- :- use\_module(library(lists), [member/2, reverse/2]).

```
% útvonal_3(N, A, B, Út, H): A és B között van (pontosan)
% N szakaszból álló körmentes Út útvonal, amelynek összhossza H.
útvonal_3(N, Honnan, Hová, Út, H) :-
    útvonal_3(N, Honnan, Hová, [Honnan], FÚt, H),
    reverse(FÚt, Út).
% útvonal_3(N, A, B, FÚt0, FÚt, H): A és B között van pontosan
% N szakaszból álló körmentes, FÚt0 elemein át nem men˝o H hosszú út.
% FÚt = (az A → B útvonal megfordítása) ⊕ FÚt0.
útvonal_3(0, Hová, Hová, FordÚt, FordÚt, 0).
útvonal_3(N, Honnan, Hová, FordÚt0, FordÚt, H) :-
    N > 0, N1 is N-1, útszakasz(Honnan, Közben, H1),
    \+ member(Közben, FordÚt0),
    útvonal_3(N1, Közben, Hová, [Közben|FordÚt0], FordÚt, H2), H is H1+H2.
| ?- útvonal_3(2, 'Párizs', _, Út, H).
       H = 1900, Út = ['Párizs','Bécs','Berlin'] ? ;
```
<sup>H</sup> = 1510, Út = ['Párizs','Bécs','Budapest'] ? ; no

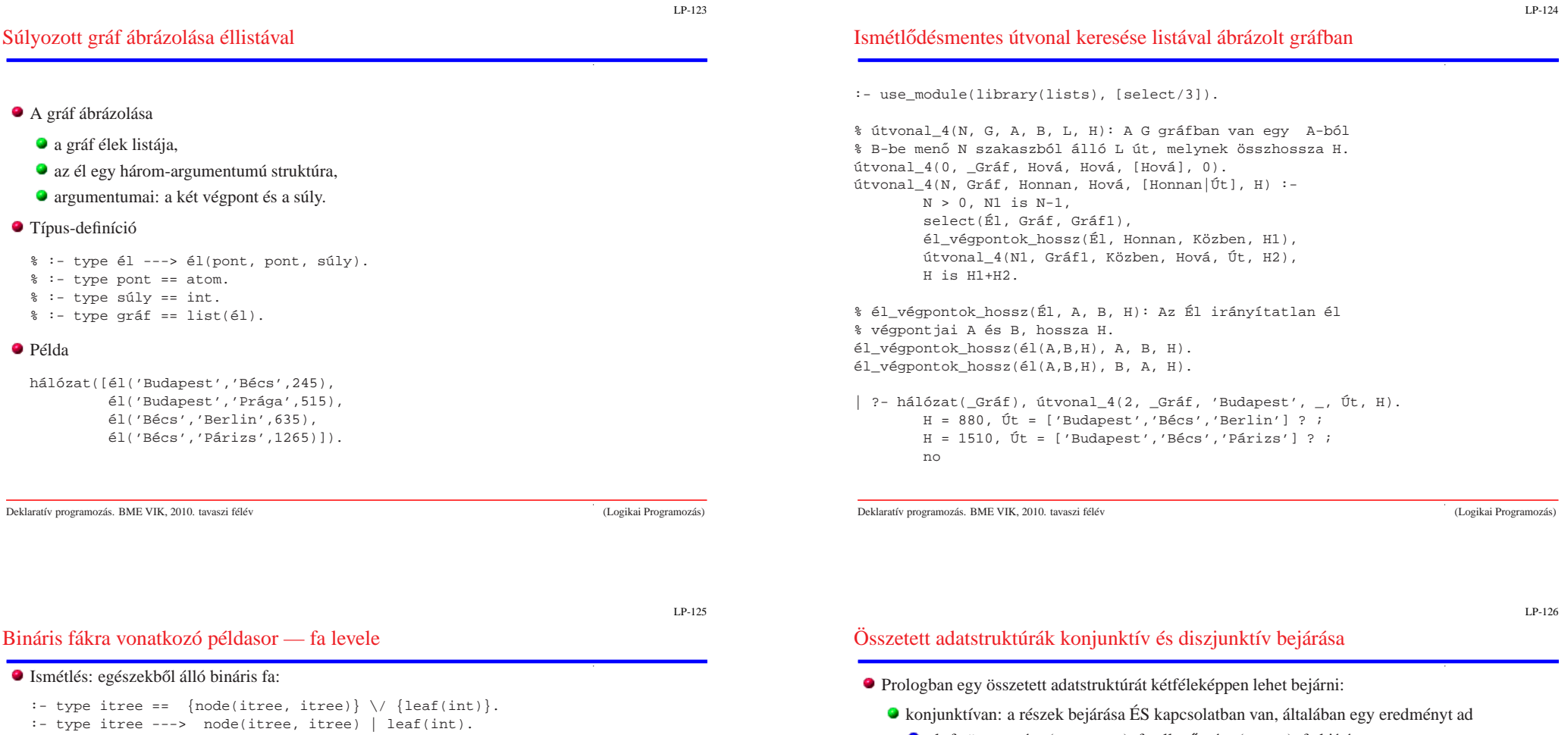

- Írjunk egy predikátumot annak eldöntésére, hogy egy adott érték szerepel-e egy fa levelében (vö. member/2)!
- % fa\_levele(Fa, Ertek): <sup>A</sup> Fa bináris fa levelében szerepel az Ertek szám. fa\_levele(leaf(V), V). % ha a fa egyetlen levélből áll és a levélbeli % érték megegyezik a keresettel, akkor ''siker''  $fa\_levele(node(L, _))$ , V) :fa\_levele(L, V). % ha a bal részfában van, akkor az egészben is  $fa\_levele(node(\_,R), V)$  :fa\_levele(R, V). % ha a jobb részfában van, akkor az egészben is
- $\bullet$  Az aláhúzásjel egy ún. semmis (void) változó, ennek minden előfordulása különböző változó!
- $\bullet$  Példák: ellenőrzés (1), adott fa leveleinek felsorolása (2),

```
adott levelű fák felsorolása, (3) (\infty keresési tér).
```

```
?- fa_levele(node(node(leaf(1),leaf(2)),leaf(7)), 2). \implies yes (1)
 ?- fa_levele(node(node(leaf(1),leaf(2)),leaf(7)), 3). \implies no (1)
 ?- fa levele(node(leaf(1),leaf(7)), E). \implies E = 1 ? ; E = 7 ? ; no (2)
| ?- fa_levele(Fa, 3). \Rightarrow Fa = leaf(3) ? ; Fa = node(leaf(3),_A) ? ; ... (3)
```
● pl. fa összegzése (sum\_tree), fa ellenőrzése (itree), fa kiírása:

```
% faki(Fa): Fa kiírható (mindig teljesül :-). Mellékhatásként kiírja a Fa fát.
faki(leaf(V)) :-
       write(@), write(V). % A write(X) beépített pred. kiírja az X kifejezést.
faki(node(L,R)) :-
       write('('), faki(L), write(' -- '), faki(R), write(')').
```

```
| ?- faki(node(node(leaf(1),leaf(8)),leaf(7))). \Rightarrow ((@1 -- @8) -- @7)
yes
```
- diszjunktívan: <sup>a</sup> részek bejárása VAGY kapcsolatban van, visszalépéskor új eredmény
	- pl. fa leveleinek felsorolása (fa\_levele)
- A diszjunktív, felsoroló bejárás könnyen kiegészíthető további feltételekkel
	- Keressük egy fának az  $(5,10)$  intervallumba eső leveleit:

```
| ?- _Fa = node(node(leaf(1),leaf(8)),leaf(7)), fa\_level(e_Fa, E), 5 < E, E < 10.
      =⇒ E = 8 ? ; E = 7 ? ; no
```

```
| ?- \text{Fa} = (\dots), fa_levele(\text{Fa}, E), 5 < E, E < 10, write(E), write(''), fail.
       \Rightarrow 8 7 \Rightarrow no
```
Deklaratív programozás. BME VIK, 2010. tavaszi félév (Logikai Programozás)

```
A fail beépített predikátum mindig meghiúsul, pl. ún. visszalépéses ciklus szervezésére jó.
```
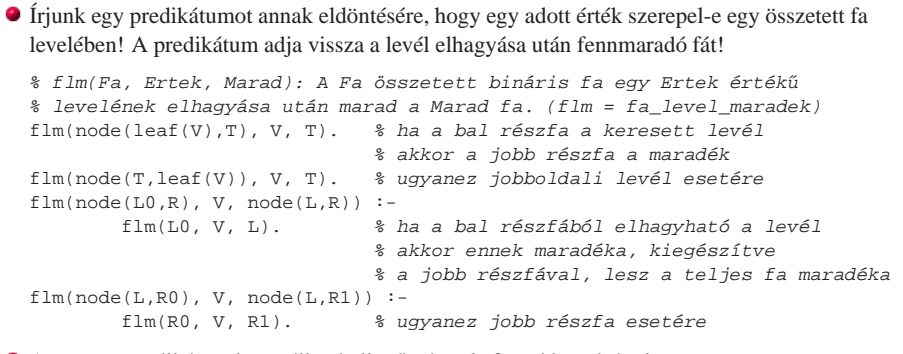

#### $\bullet$  Az  $flm/3$  predikátum használható ellenőrzése, de fa szétbontására is:

```
| ?- flm(node(leaf(1),node(leaf(2),leaf(3))), 2, T). \impliesT = node(leaf(1),leaf(3)) ? ; no
 ?- flm(node(leaf(1),node(leaf(2),leaf(3))), 7, T). \implies no
 ?- flm(node(leaf(1),node(leaf(2),leaf(3))), X, T). \impliesT = node(leaf(2),leaf(3)), X = 1 ? ;
  T = node(leaf(1),leaf(3)), X = 2 ? ;
  T = node(leaf(1),leaf(2)), X = 3 ? ; no
```
Deklaratív programozás. BME VIK, 2010. tavaszi félév (Logikai Programozás)

### Levél beszúrása bináris fába

● Írjunk egy predikátumot arra, hogy egy adott értékű levelet egy fába minden lehetséges módon beszúrion!

#### Nem kell irnunk, már megírtuk! Az flm predikátum erre is jó:

% flm(Fa, Ertek, Marad): <sup>A</sup> Fa összetett bináris fa egy Ertek érték˝u % levelének elhagyása után marad <sup>a</sup> Marad fa. Röviden: Fa - Ertek <sup>=</sup> Marad.

% flm(Fa, Ertek, Marad): A Fa (összetett) bináris fa úgy áll el˝o, hogy % <sup>a</sup> Marad fába beszúrunk egy <sup>E</sup> érték˝u levelet. Fa = Marad <sup>+</sup> Ertek. flm(node(leaf(V),T), V, T). % Egy <sup>T</sup> fába beszúrhatunk egy levelet (...) 8 úgy, hogy az egylevelű fát T elé tesszük

#### Példák:

```
| ?- flm(Fa, 2, leaf(1)), faki(Fa), write(' '), fail.
(\textcircled{a2 -- } \textcircled{a1}) (\textcircled{a1 -- } \textcircled{a2}) \implies no
| ?- flm(Fa0, 2, leaf(1)), flm(Fa, 3, Fa0), faki(Fa), write(' '), fail.
(@3 -- (@2 -- @1)) ((@2 -- @1) -- @3) ((@3 -- @2) -- @1) ((@2 -- @3) -- @1)
(@2 -- (@3 -- @1)) (@2 -- (@1 -- @3)) (@3 -- (@1 -- @2)) ((@1 -- @2) -- @3)
((@3 -- @1) -- @2) ((@1 -- @3) -- @2) (@1 -- @3 -- @2)) (@1 -- (@2 -- @3)) \implies \text{no}
```
negylevelu(X, Y, Z, U, Fa) :- % Fa az X, Y, Z, U levelekből áll flm(Fa0, Y, leaf(X)), flm(Fa1, Z, Fa0), flm(Fa, U, Fa1).

| ?- findall(Fa, negylevelu(1,3,4,6,Fa), Fak), length(Fak,Db).  $\implies$  Db = 120, Fak = (...)

Deklaratív programozás. BME VIK, 2010. tavaszi félév (Logikai Programozás)

LP-130

LP-129

### Példa: adott értékű kifejezés előállítása

- A feladat: írjunk Prolog programot a következő feladvány megoldására:
	- Az 1, 3, 4, 6 számokból a négy alapművelet felhasználásával állítsuk elő a 24 számértéket!
	- $\bullet$  Mind a négy számot fel kell használni, tetszőleges sorrendben.
	- Tetszőleges alapműveletek használhatók, tetszőleges zárójelezéssel.
- $\bullet$  Már van egy predikátumunk (negylevelu/5), amely adott számokból tetszőleges fát épít.
- $\bullet$  Definiáljunk egy predikátumot, amely egy fának megfelelő aritmetikai kifejezéseket készít!

```
% fa_kif(Fa, Kif): Kif a Fa fával azonos alakú, azonos számokból álló
% aritmetikai kifejezés, amelyben a négy alapművelet fordulhat elő.
fa kif(leaf(V), V).
fa_kif(node(L,R), Exp) :-fa_kif(L, E1),
       fakif(R, E2),
       alap4(E1, E2, Exp).
% alap4(X, Y, Kif): Kif az X és Y kifejezésekb˝ol a négy alapm˝uvelet egyikével áll el˝o.
alap4(X, Y, X+Y). alap4(X, Y, X-Y).
alap4(X, Y, X*Y). alap4(X, Y, X/Y).
| ?- fa kif(node(leaf(1),node(leaf(2),leaf(3))), Kif).
Kif = 1+(2+3) ?; Kif = 1-(2+3) ?; Kif = 1*(2+3) ?; Kif = 1/(2+3) ?;
(...)
Kif = 1+2/3 ? ; Kif = 1-2/3 ? ; Kif = 1*(2/3) ? ; Kif = 1/(2/3) ? ; no
```
# Példa: adott értékű kifejezés előállítása (folyt.)

- Korábban elkészített predikátumok:
	- adott számokból álló fákat felsoroló negylevelu/5
	- adott fával azonos szerkezetű aritmetikai kifejezéseket felsoroló fa\_kif/2
- Ezekre építve könnyen megírható <sup>a</sup> feladvány megoldására használható predikátum:

```
% Kif egy a négy alapm˝uvelettel az X, Y, Z, U számokból
% felépített kifejezés, amelynek értéke Ertek.
negylevelu_erteke(X, Y, Z, U, Ertek, Kif) :-
       negylevelu(X, Y, Z, U, Fa),
       fa_kif(Fa, Kif),
       Kif ==: Ertek.
```
| ?- negylevelu\_erteke(1,3,4,6,24,Kif).

...

- Megjegyzések
	- Az aritmetikai eljárásokban <sup>a</sup> változók nem csak számokra, hanem tömör aritmetikai kifejezésekre is be lehetnek helyettesítve.
	- <sup>A</sup> negylevelu\_erteke eljárás utolsó hívása helyett **nem** lenne jó: Ertek is Kif. Miért?